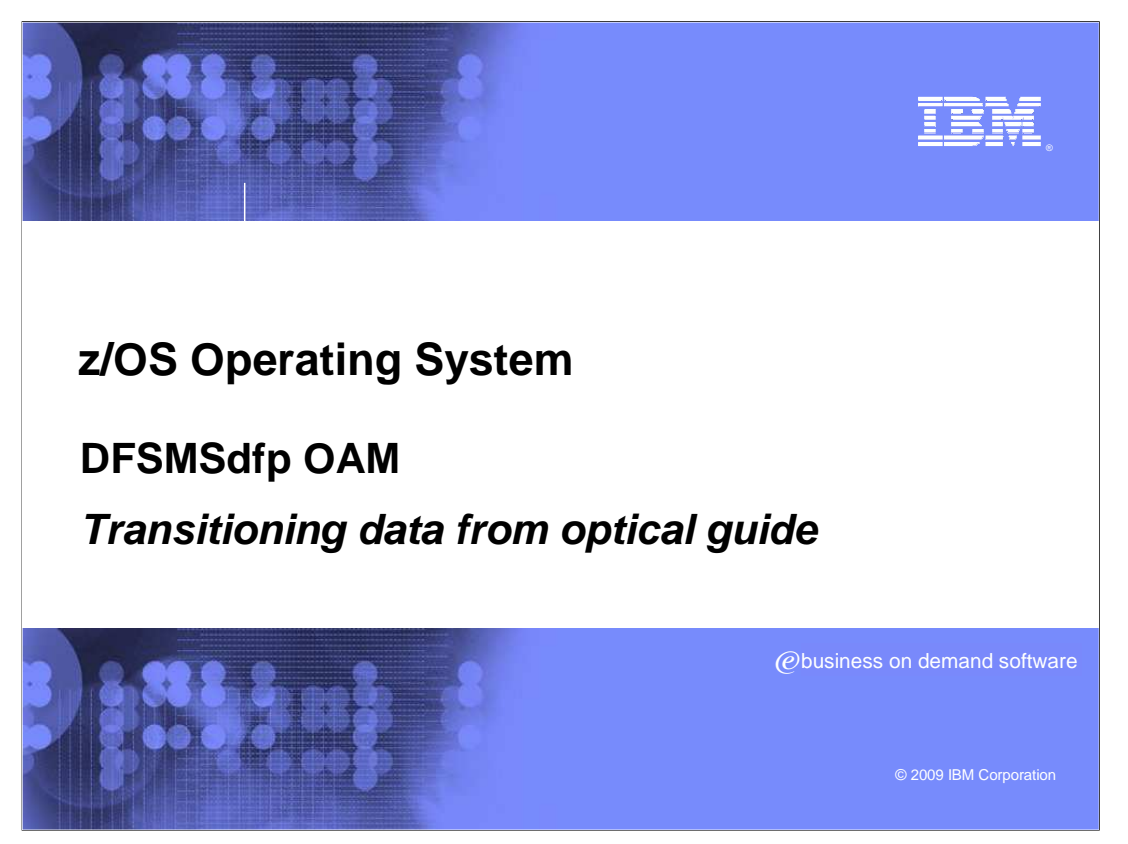

 This education topic provides a guide for transitioning both primary and backup data off of optical media within DFSMSdfp OAM.

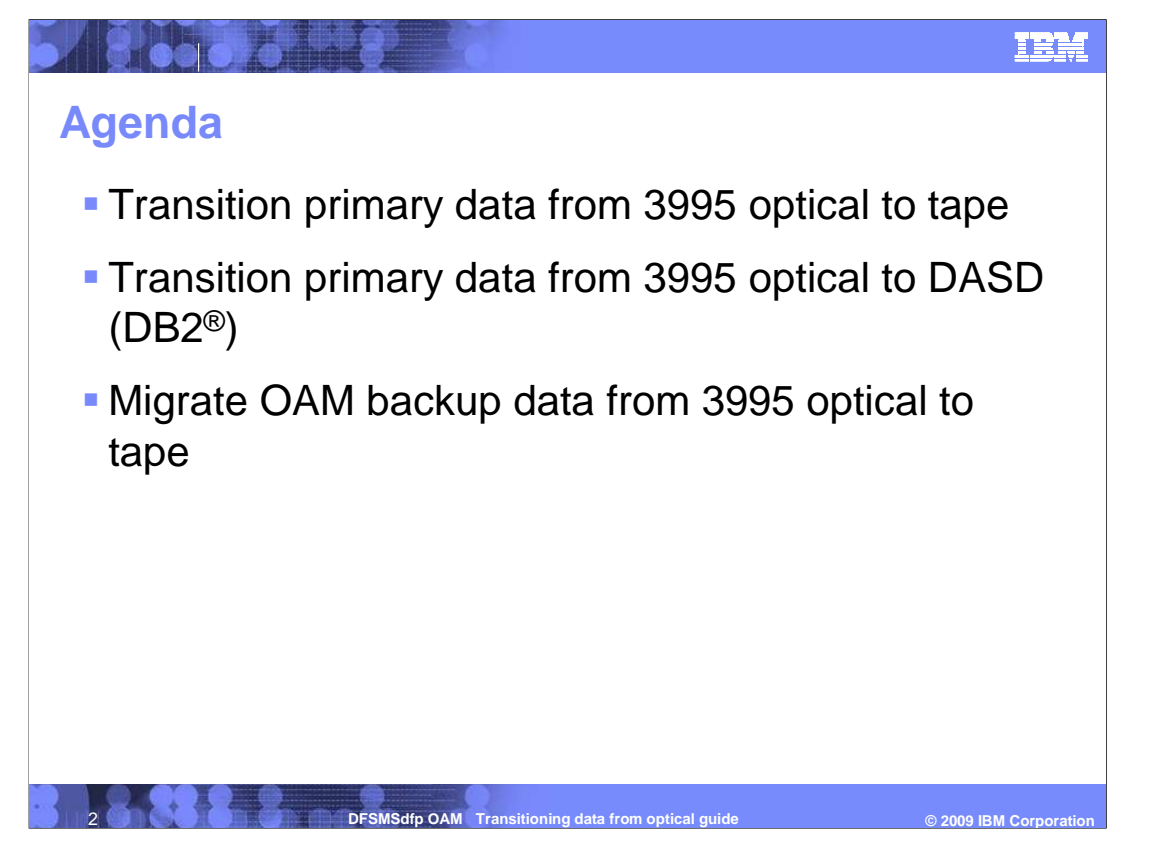

 This presentation will discuss how to transition OAM primary data from 3995 optical media to both the tape and DASD storage hierarchies. In addition, it will also discuss how to transition OAM backup data currently stored on 3995 optical media to tape.

 This document is not meant to be a comprehensive guide to transitioning data, but rather a set of steps that may need to be undertaken to remove data from the optical storage hierarchy in OAM. Before proceeding, it is recommended that an SMS storage specialist and a DB2 administrator be involved in the planning process to ensure appropriate supervision of the following processes.

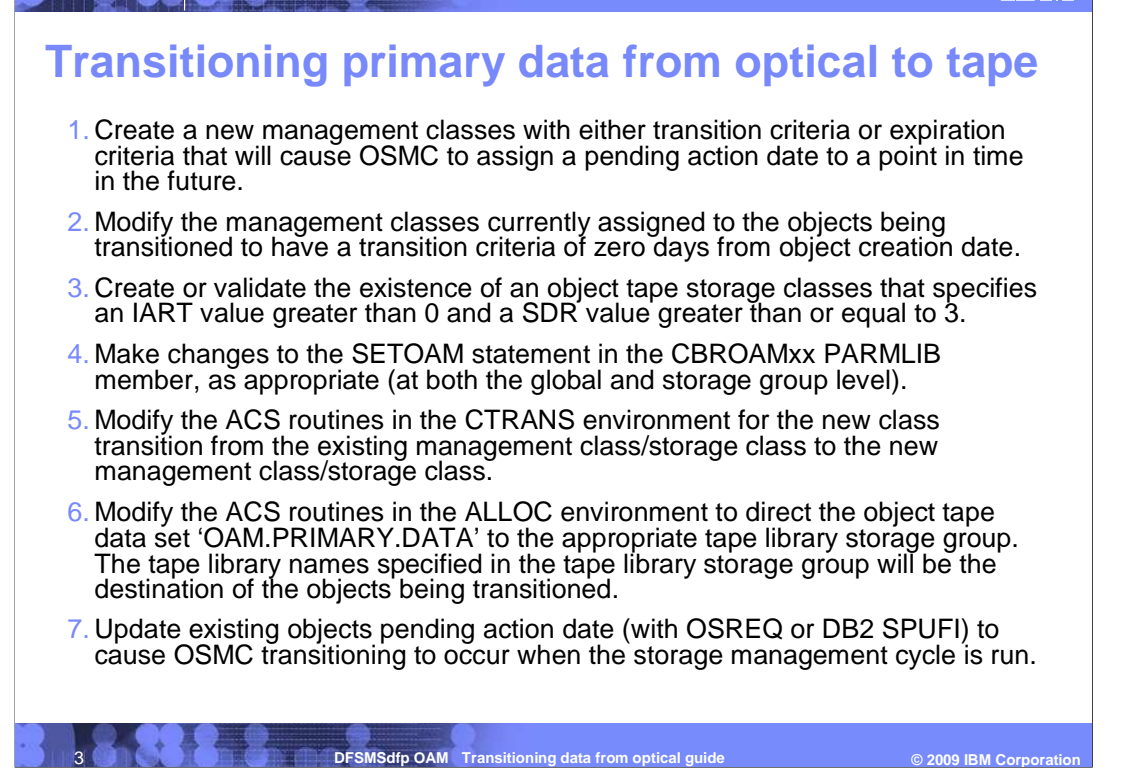

 Step 3: IART refers to Immediate Access Response Time. SDR refers to Sustained Data Rate.

 global and storage group level. STORAGEGROUP keywords such as TAPEUNITNAME and DATACLASS would need modification. In addition, to prevent your tape management system from managing and expiring OAM's object tape volumes, use the appropriate NEVER EXPIRE DATE from your tape management system as the tape volume's expiration date (also refer to the SETOAM TAPEEXPIRATION keyword). This leaves the management of the object data and of the tape volume to OAM. See z/OS<sup>®</sup> DFSMS OAM Planning, Installation, and Storage Administration Guide for Object Support (SC35-0426) for more information. Step 4: The SETOAM statement controls OAM object tape related settings at both the

 Step 5: The new management class refers to the management class created in step 1. The new storage class refers to the storage class in step 3.

 Step 6: With z/OS Release V1R7 and higher, an enhancement was made available which allows the object storage group name to be appended to the object tape data set names: 'OAM.PRIMARY.DATA', 'OAM.BACKUP.DATA' and 'OAM.BACKUP2.DATA'. If the DSNWITHSGNAME keyword is specified in the SETOAM statement in CBROAMxx PARMLIB member, the updates to the ACS routines in the ALLOC environment must reflect this additional low level qualifier in the 'OAM.PRIMARY.DATA' dataset name. An alternative option is to specify a wildcard low level qualifier such as: 'OAM.PRIMARY.DATA.\*'.

 Step 7: As part of the planning process, it must be determined if the updates to the j pending action dates will be made at an object, storage group, or volume level. This<br>decision will affect how long the long the storage management cycle runs.

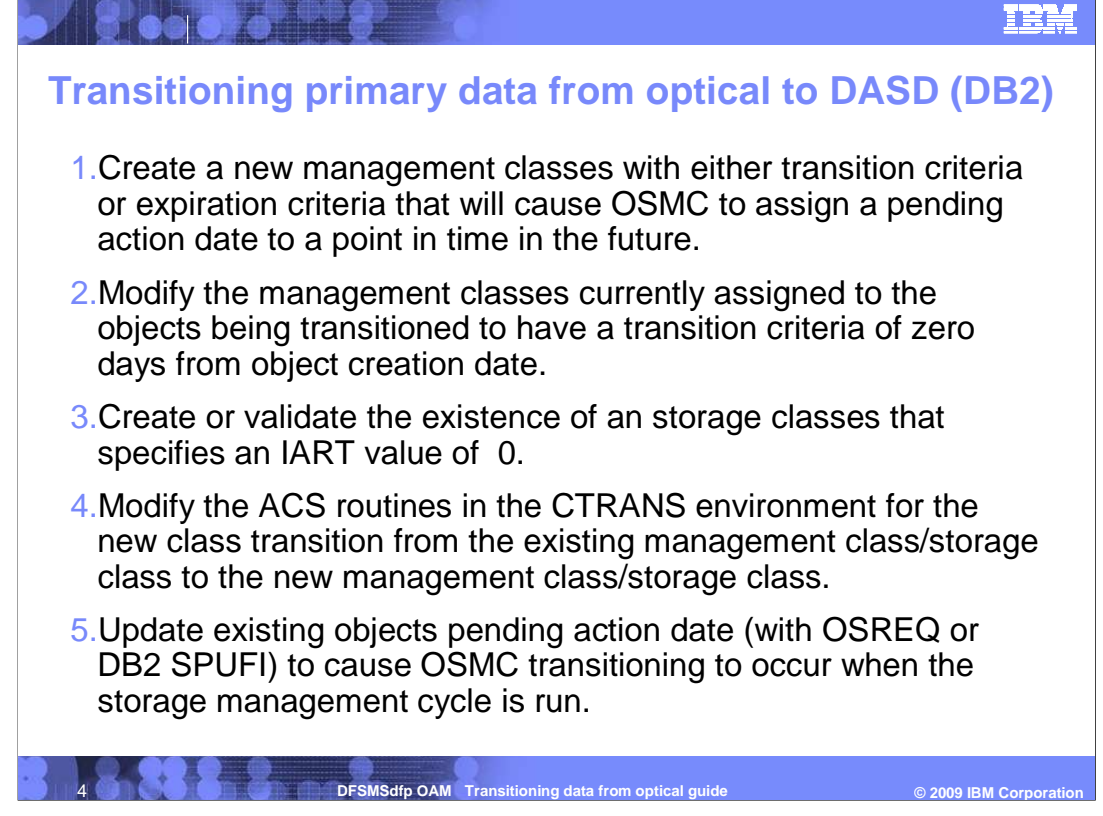

Step 3: IART refers to Immediate Access Response Time.

 Step 4: The new management class refers to the management class created in step 1. The new storage class refers to the storage class in step 3.

 Step 5: As part of the planning process, it must be determined if the updates to the pending action dates will be made at an object, storage group, or volume level. This decision will affect how long the long the storage management cycle runs.

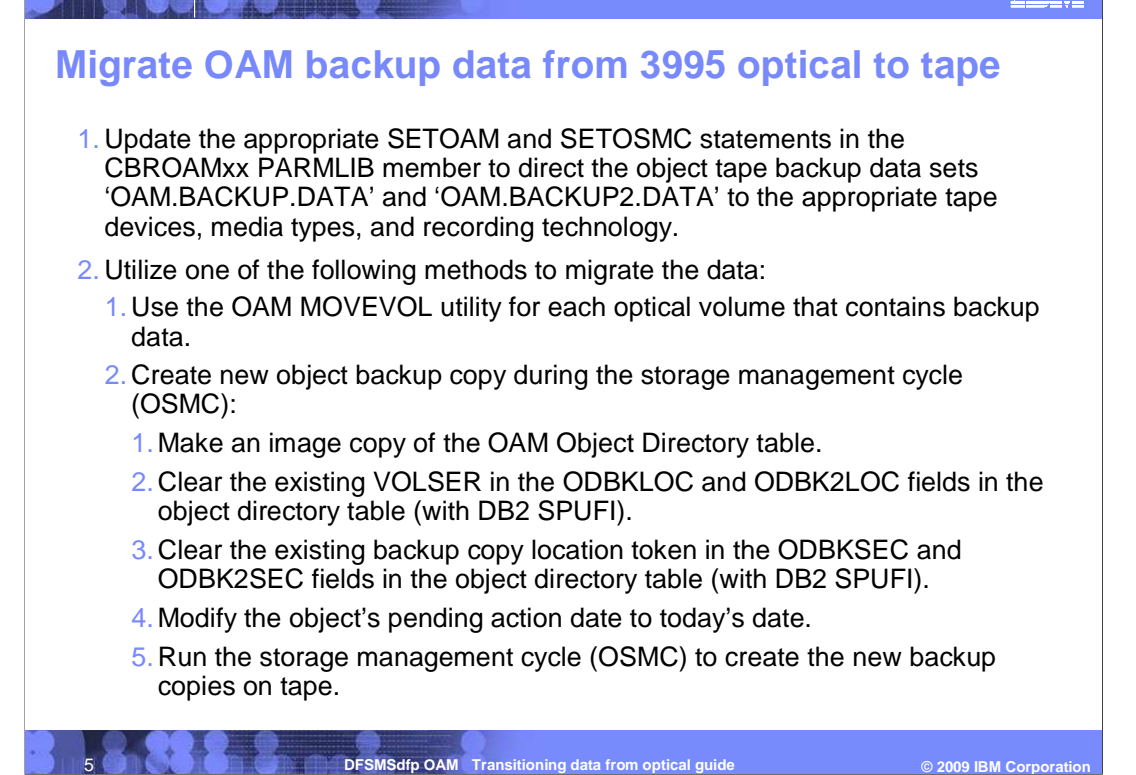

 Step 1: The SETOAM statement controls OAM object tape related settings at both the global and storage group level. STORAGEGROUP keywords such as TAPEUNITNAME and DATACLASS would need modification. In addition, to prevent your tape management system from managing and expiring OAM's object tape volumes, use the appropriate NEVER EXPIRE DATE from your tape management system as the tape volume's expiration date (also refer to the SETOAM TAPEEXPIRATION keyword). This leaves the management of the object data and of the tape volume to OAM. See z/OS DFSMS OAM Planning, Installation, and Storage Administration Guide for Object Support (SC35-0426) for more information.

 Also note that with z/OS Release V1R7 and higher, an enhancement was made available which allows the object storage group name to be appended to the object tape data set names: 'OAM.PRIMARY.DATA', 'OAM.BACKUP.DATA' and 'OAM.BACKUP2.DATA'. If the DSNWITHSGNAME keyword is specified in the SETOAM statement in CBROAMxx PARMLIB member, the backup dataset names will have an additional low level qualifier.

 Step 2.2: As part of the planning process, it must be determined how many objects will have new backups created during an storage management cycle. This step can be done at an object, storage group, or volume basis. The number of objects having new backup copies created will affect the length of the storage management cycle.

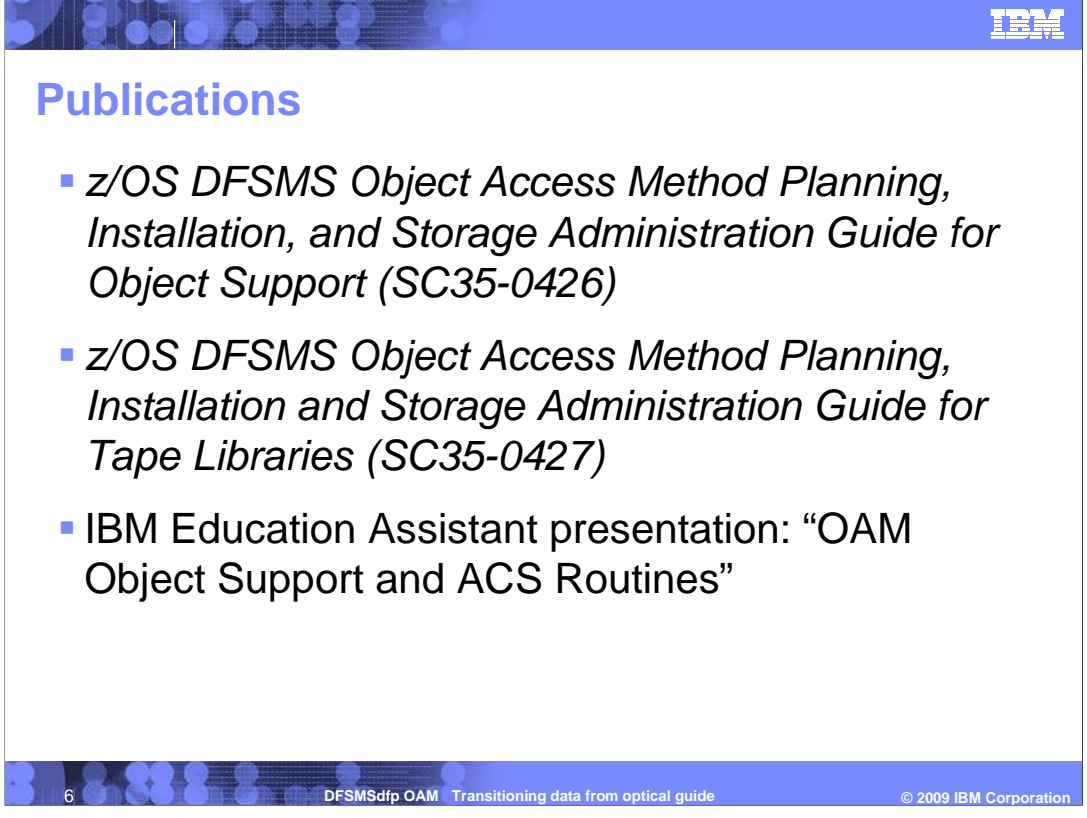

Refer to the publications listed for additional information.

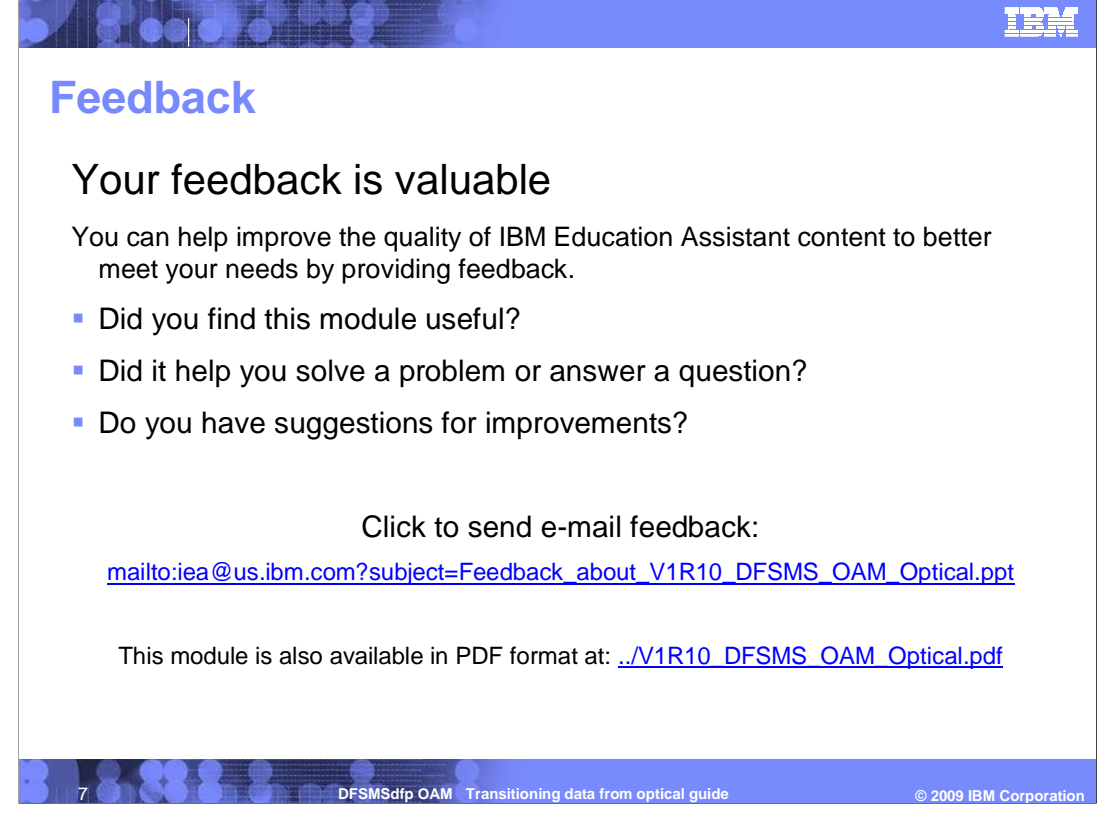

 You can help improve the quality of IBM Education Assistant content by providing feedback.

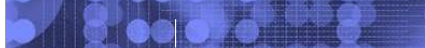

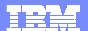

## **Trademarks, copyrights, and disclaimers**

IBM, the IBM logo, bm.com, and the following terms are trademarks or registered trademarks of International Business Machines Corporation in the United States, other countries, or both: DB2 IBM z/OS

If these and other IBM trademarked terms are marked on their first occurrence in this information with a trademark symbol (® or ™), these symbols indicate U.S. registered or common law<br>trademarks owned by IBM at the time

Access, and the Windows logo are registered trademarks of Microsoft Corporation in the United States, other countries, or both.

Other company, product, or service names may be trademarks or service marks of others.

Product data has been reviewed for accuracy as of the date of initial publication. Product data is subject to change without notice. This document could include technical inaccuracies or<br>shop trapplications in the many mak

THE INFORMATION PROVIDED IN THIS DOCUMENT IS DISTRIBUTED "AS IS" WITHOUT ANY WARRANTY, EITHER EXPRESS OR MPLIED. IBM EXPRESSLY DISCLAIMS ANY<br>WARRANTIES OF MERCHANTABILITY, FITNESS FOR A PARTICULAR PURPOSE OR NONINFRINGEMEN

IBM makes no representations or warranties, express or implied, regarding non-IBM products and services.

The provision of the information contained herein is not intended to, and does not, grant any right or license under any IBM patents or copyrights. Inquiries regarding patent or copyright<br>licenses should be made, in writin

**IBM Director of Licensing**<br>**IBM Corporation** IBM Corporation North Castle Drive Armonk, NY 10504-1785 U.S.A.

Performance is based on measurements and projections using standard IBM benchmarks in a controlled environment. All customers have used the measurement of a measurement and the measurement of the measurement of the measure

© Copyright International Business Machines Corporation 2009. All rights reserved.

Note to U.S. Government Users - Documentation related to restricted rights-Use, duplication or disclosure is subject to restrictions set forth in GSA ADP Schedule Contract and IBM Corp.

 **8 <b>DESMSdfp OAM** Transitioning data from optical guide © 2009 IBM Corporation **COVID-**